## POZNAN UNIVERSITY OF TECHNOLOGY ACADEMIC JOURNALS No 70 Electrical Engineering 2012

Jerzy JANISZEWSKI\* Ryszard BATURA\* Andrzej KSIĄŻKIEWICZ\* Bartłomiej KRECZMER\*

# **ZASTOSOWANIE TECHNIK KOMPUTEROWYCH W PROJEKTOWANIU ELEKTRYCZNYCH SIECI ZASILAJĄCYCH I INSTALACJI NISKIEGO NAPIĘCIA**

Artykuł przedstawia możliwość wykorzystania pakietu programów wspierających projektowanie i dobór wyposażenia obwodów sieci i instalacji elektrycznych. Trzon pakietu stanowi program, z poziomu którego można wywoływać podprogramy realizujące określone funkcje, związane z poszczególnymi etapami projektowania. W aktualnej wersji programu wykorzystano zakładki umożliwiające uruchomienie programów przedstawionych już wcześniej na Konferencjach ZKwE (dobór stacji małogabarytowych, dobór wyłączników różnicowoprądowych) oraz dołączono podprogram do sprawdzania selektywności współpracy zabezpieczeń instalacyjnych. Opracowany pakiet jest otwarty na możliwość dołączania kolejnych aplikacji i jest prostym narzędziem o charakterze zarówno dydaktycznym jak i użytkowym.

### **1. WPROWADZENIE**

Projektowanie i budowa nowych, a także rozbudowa oraz modernizacja już istniejących sieci zasilających i instalacji elektrycznych wymaga przestrzegania obowiązujących przepisów prawa. Jest to ogromna ilość dyrektyw, wynikająca zarówno z przepisów ogólnych (Prawo Budowlane, Prawo Energetyczne) jak i szczegółowych, zamieszczonych w normach i przepisach wykonawczych. Realizacja projektu inwestycyjnego wymaga skorelowania tych dyrektyw z wiedzą merytoryczną, niezbędną do wykonania zadania oraz techniczną, wynikającą z parametrów użytkowych planowanego obiektu i danych eksploatacyjnych urządzeń przewidywanych do jego budowy. Istnieją poważne trudności w sprawnym panowaniu nad istniejącym już nadmiarem informacji (nie zawsze spójnych i jednoznacznych), które dodatkowo podlegają ustawicznym zmianom, wynikającym m.in. z częstych nowelizacji przepisów oraz z postępu w wytwarzaniu sprzętu elektroenergetycznego.

\_\_\_\_\_\_\_\_\_\_\_\_\_\_\_\_\_\_\_\_\_\_\_\_\_\_\_\_\_\_\_\_\_\_\_\_\_\_\_\_\_\_

<sup>\*</sup> Politechnika Poznańska.

Ułatwieniem dla procesu projektowego powinna być możliwość prostego korzystania z zasobów wiedzy, nieobarczona koniecznością przeszukiwania tysięcy stron informacji dostępnych w wersjach drukowanych. Taką możliwość stwarza oprogramowanie komputerowe, wspierające projektowanie. Na rynku krajowym trudno jednak znaleźć proste i efektywne pakiety, kompleksowo wspomagające pracę elektryka – projektanta (i wykonawcy). Dostępne aplikacje udostępniane są zazwyczaj przez wytwórców określonego sprzętu elektroenergetycznego i mają zachęcać użytkownika do wybierania rozwiązań przez danego producenta oferowanych. Projektowanie swobodne, z merytorycznym wyborem elementów budowanego obiektu jest wówczas istotnie ograniczone.

W Instytucie Elektroenergetyki Politechniki Poznańskiej od kilku lat powstają pojedyncze programy mające na celu wspomaganie poszczególnych etapów projektowania sieci i instalacji elektrycznych. Część z nich prezentowano już w ramach wcześniejszych konferencji ZKwE. Są to głównie aplikacje ułatwiające dobór określonego rozwiązania stacji lub rozdzielnic elektroenergetycznych czy też wyposażenia obwodów instalacji niskiego napięcia [1,2,3,4]. W artykule przedstawiono program *PomEl*, mający charakter wieloaspektowego pakietu, wspomagającego projektowanie sieci i instalacji elektrycznych.

### **2. PODSTAWOWE CECHY I OPIS PROGRAMU**

Program *PomEl.* jest otwartym zbiorem prostych, monotematycznych aplikacji, wspomagających realizację określonego etapu procesu projektowego lub wykonawczego. Nazwa programu "PomEl" jest akronimem od słów "pomocnik elektryka" i ma sugerować, że takie jest w istocie jego przeznaczenie. Na taki charakter programu wpływa nie tylko prostota jego wykorzystania, ale także dostępna dla użytkownika możliwość praktycznie dowolnej jego rozbudowy. Realizowane jest to poprzez dołączanie nowych (nawet własnych) aplikacji oraz modyfikację (uaktualnianie) wykorzystywanych baz danych. Ekrany startowe poszczególnych podprogramów pakietu PomEl w wersji *v.1.0.* przedstawiono na rysunku1. Program (poprzez dostępne zakładki) wywołuje 4 aplikacje:

- "Selektywność" opracowaną w celu weryfikacji poprawności doboru zabezpieczeń przetężeniowych w instalacjach elektrycznych niskiego napięcia,
- "Basta"- umożliwiającą analizę parametrów i dobór małogabarytowych stacji transformatorowo-rozdzielczych [1],
- "Dobór WRP" przeznaczoną do wielokryterialnego doboru wyłączników różnicowoprądowych [2],
- "Impedancja" będącą prostym kalkulatorem do sprawdzania warunków skuteczności ochrony przeciwporażeniowej w sieciach TNC.

Program PomEl pracuje pod kontrolą systemu Windows XP. Dodatkowo, ze względu na dołączone aplikacje, wymaga zainstalowania na komputerze programów Excel i Access, będących elementami pakietu Office oraz środowiska uruchomieniowego .NET Framework (dla aplikacji napisanych w środowisku programistycznym MS Visual C#) [5]. Funkcje podprogramów wywoływanych przez zakładki "Basta" i "Dobór WRP" przedstawiono w pracach [1] i [2]. Elementami nowymi, które zaimplementowano w pakiecie PomEl, są: aplikacja testująca selektywność współpracy zabezpieczeń instalacyjnych oraz minikalkulator umożliwiający wyliczanie dopuszczalnej wartości impedancji pętli zwarciowej, przy której, dla określonego zabezpieczenia nadprądowego instalacji zasilającej, spełnione są wymagania ochrony przeciwporażeniowej.

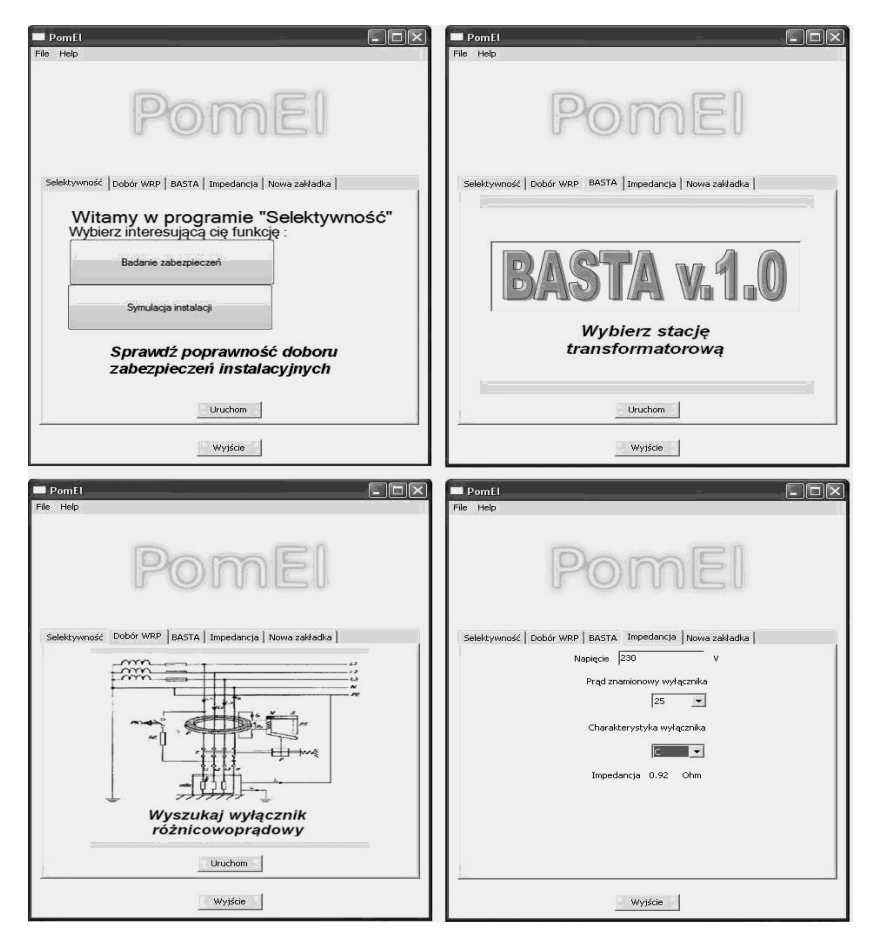

Rys. 1. Widok zestawu okien startowych podprogramów pakietu PomEl

Na rysunku 2 pokazano okno startowe aplikacji "Selektywność", przeznaczonej do sprawdzania poprawności doboru instalacyjnych zabezpieczeń nadprądowych. Jest ona przydatna nie tylko na etapie projektowania nowych instalacji ale także podczas sprawdzaniu już istniejących obwodów zasilających. Realizuje ona dwie podstawowe funkcje:

- badanie poprawności doboru współpracy dwóch "kolejnych" zabezpieczeń nadprądowych,
- symulację sprawdzania doboru zabezpieczeń w rozbudowanej instalacji przykładowego (wzorcowego) obiektu budowlanego.

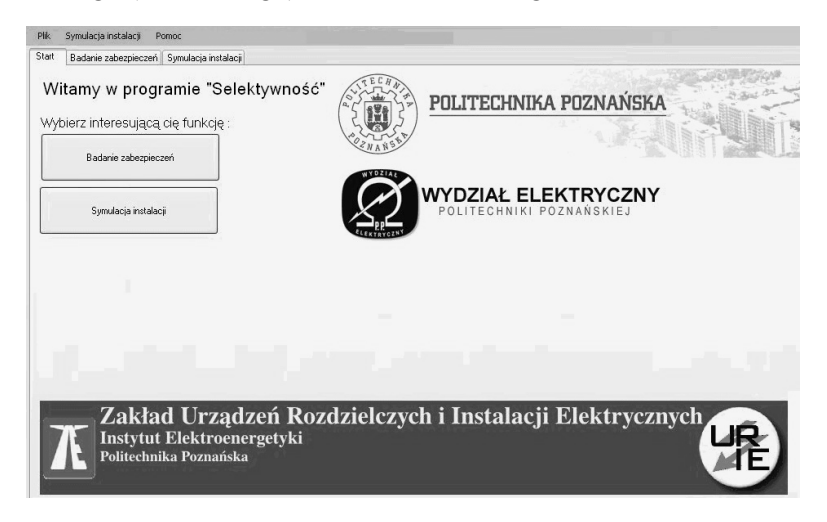

Rys. 2. Okno uruchomieniowe aplikacji "Selektywność"

Program wykorzystuje analizę przebiegu charakterystyk czasowo-prądowych typowych zabezpieczeń przetężeniowych [5, 6]. Zaimplementowano w nim "stablicowane" parametry wyłączników instalacyjnych o charakterystykach B, C i D oraz bezpieczników topikowych typu gG. Program sprawdza, czy (zgodnie z zasadami projektowania) zabezpieczenie pierwsze (patrząc od strony źródła zasilania) ma prąd znamionowy większy niż zabezpieczenie drugie oraz czy ich charakterystyki pasmowe nie przecinają się. Sprawdzanie współdziałania zabezpieczeń wykonywane jest iteracyjnie, na podstawie danych tablicowych (tablice dwuwymiarowe dla każdego zabezpieczenia), zawierających współrzędne punktów aproksymujących charakterystyki wyłączników i bezpieczników topikowych. Każda iteracja przebiega następująco:

- pobranie wartości współrzędnych dwóch kolejnych punktów z tablicy danych pierwszego zabezpieczenia,
- pobranie wartości współrzędnych dwóch kolejnych punktów z tablicy danych drugiego zabezpieczenia,
- obliczenie równania prostej dla pierwszego zabezpieczenia,
- obliczenie równania prostej dla drugiego zabezpieczenia,
- wyznaczenie punktu przecięcia się prostych,
- porównanie wyniku obliczeń z założeniami,
- wyświetlenie wyniku lub przejście do kolejnej iteracji.

Przykładowy etap sprawdzania selektywności pracy wyłączników instalacyjnych pokazano na rys. 2.

Po wykryciu nieprawidłowości w doborze zabezpieczeń, program pokazuje komunikat o rodzaju błędu oraz wyświetla wartość prądu, powyżej której zabezpieczenia nie współpracują już selektywnie.

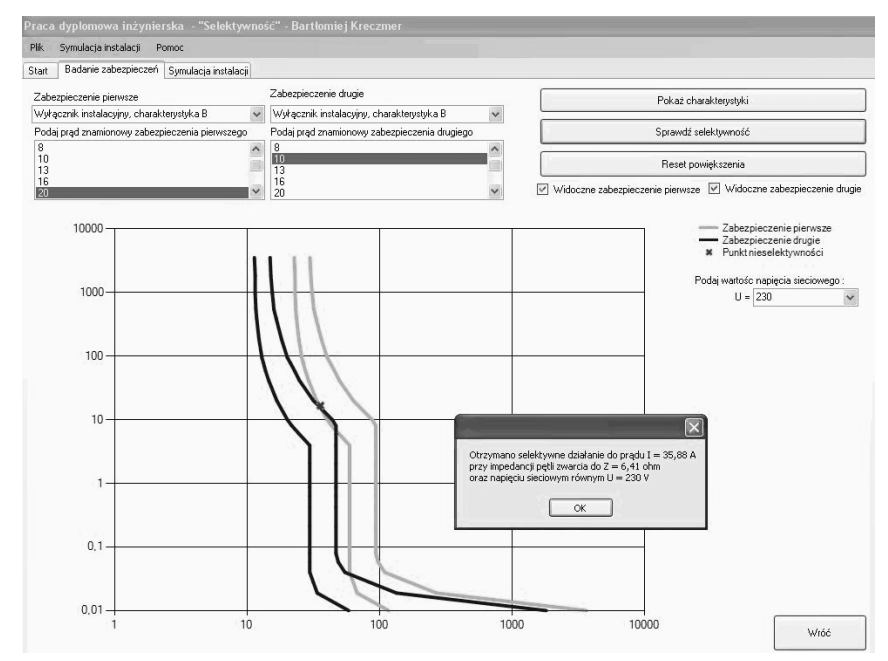

Rys. 3. Wynik sprawdzania współpracy wyłączników instalacyjnych w aplikacji "Selektywność"

Głównym założeniem dla opcji programu "Symulacja instalacji" jest możliwość kompleksowej oceny selektywności działania zabezpieczeń w złożonej strukturze instalacji elektrycznej. Jako modelowy układ instalacji, mający swoje dydaktyczne odniesienie do literatury przedmiotowej [8], wykorzystano typowy schemat zasilania budynku wielopiętrowego. Przykładowe wyniki analizy doboru zabezpieczeń przy wystąpieniu braku ich selektywności pokazano na rys.4. Linia pogrubiona wskazuje obwody o niepoprawnie dobranym wyposażeniu.

Rodzaj zabezpieczenia i jego prąd znamionowy wybierane są w rozwijanym oknie "Dane instalacji". Przy każdym zadeklarowanym wyłączniku lub bezpieczniku, program (po przeprowadzeniu analizy obwodów) wyświetla

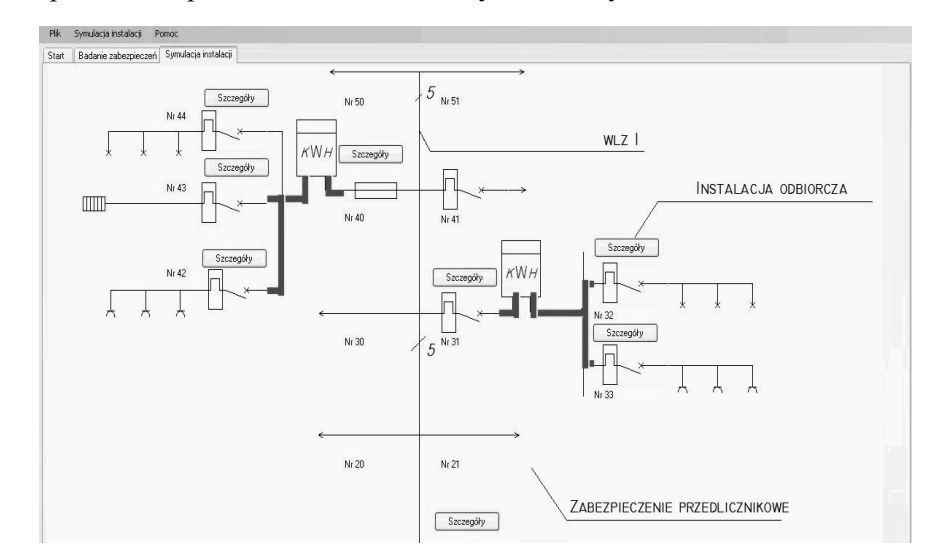

dodatkowo przycisk "Szczegóły", który umożliwia wywołanie opcji "Badanie zabezpieczeń" i sprawdzenie stanu skoordynowania tych elementów.

Rys. 4. Przykładowy wynik sprawdzania współpracy zabezpieczeń nadprądowych w fragmencie instalacji elektrycznej budynku

W aplikacji "Selektywność" w opcji "Symulacja instalacji"" zamieszczono również wywoływalny zestaw komunikatów, informujący o podjętych przez użytkownika działaniach. Jest to tekstowa forma potwierdzenia m.in.: które zabezpieczenia instalacji zostały wybrane, jakie są ich parametry, czy zachowane jest stopniowanie prądów znamionowych, czy zachowana jest właściwa kolejność zabezpieczeń oraz które obwody zostały sprawdzone.

Uzupełnieniem podstawowych aplikacji pakietu PomEl jest minikalkulator wywoływany z zakładki "Impedancja". Jest to proste narzędzie wspierające pomiary odbiorcze i eksploatacyjne instalacji elektrycznych. Dopuszczenie obiektu do eksploatacji wymaga m.in. sprawdzenia wymagań dotyczących skuteczności działania urządzeń do ochrony przeciwporażeniowej. W sieciach TNC zalecane jest, aby urządzeniami tymi były nadprądowe wyłączniki instalacyjne. W rozległych i rozgałęzionych obwodach sprawdzenie poprawności ich doboru wymaga prostych, ale uciążliwych obliczeń, porównujących prąd zadziałania zabezpieczenia z spodziewanym prądem zwarciowym zabezpieczanego obwodu. Wykorzystując zakładkę "Impedancja" można postępowanie zdecydowanie uprościć. Aplikacja wylicza dopuszczalną wartość impedancji pętli zwarciowej, dla zmierzonej (i wpisanej do programu) wartości napięcia sieci oraz typu i prądu znamionowego zainstalowanego wyłącznika. Wyznaczoną wartość impedancji można bezpośrednio porównywać z wskazaniami przyrządów pomiarowych.

#### **3. PODSUMOWANIE**

Od dłuższego czasu, w zakresie projektowania i badania sieci elektrycznych i instalacji niskiego napięcia, pojęcie wspomagania komputerowego nie ogranicza się wyłącznie do kreślenia schematów elektrycznych. Istnieją narzędzia do tworzenia (z dostępnych komponentów) obwodów zasilających, wyposażenia rozdzielni czy też aplikacje do zautomatyzowanego wykonywania dokumentacji z badań instalacji. Są to jednak zwykle narzędzia dostarczane przez konkretne firmy, zainteresowane promowaniem swoich wyrobów. Opracowany program PomEl nie jest obciążony takim ukierunkowaniem. Może on być wykorzystany nie tylko przez projektantów i wykonawców sieci i instalacji elektrycznych nN, ale także w dydaktyce, jako materiał pomocniczy na zajęciach projektowych z urządzeń i instalacji elektrycznych. Ułatwieniem dla procesu projektowego jest możliwość prostego korzystania z zasobów wiedzy praktycznej, zawartej w poszczególnych aplikacjach programu.

Przedstawiony program *PomEl*, mający charakter otwartego, wieloaspektowego pakietu, wspomagającego projektowanie sieci i instalacji elektrycznych jest prosty (intuicyjny) w obsłudze i przyjazny dla użytkownika. Jego aktualizacje mogą być wykonywane na bieżąco, w zakresie niezbędnym do projektowania, czyli bez wprowadzania zbędnego nadmiaru informacji.

### **LITERATURA**

- [1] Janiszewski J., Batura R., Górzyński F..: Wspomagany komputerowo dobór małogabarytowych stacji transformatorowo-rozdzielczychj, XVI Conference Computer Applications in Electrical Engineering, Poznan, 2011, p.83-84.
- [2] Batura R., Janiszewski J.: Dobór wyłączników różnicowoprądowych z wykorzystaniem techniki cyfrowej, XV CONF Computer Applications in Electrical Engineering (ZKwE), Poznań, 2010, p. 105-106.
- [3] Batura R., Janiszewski J., Barański M.: Dobór rozdzielnic średniego napięcia z wykorzystaniem techniki cyfrowej, XIII Conference Computer Applications in Electrical Engineering, Poznan, 2008, p. 107-108.
- [4] Batura R., Janiszewski J., Nowacki Ar.: Dobór wyłączników niskiego napięcia z wykorzystaniem techniki cyfrowej, XIII Conference Computer Applications in Electrical Engineering, Poznan, 2008, p. 109-110.
- [5] Microsoft Developer Network: Baza danych środowiska programistycznego C#, http://msdn.microsoft.com/en-us/library/default.aspx
- [6] Materiały katalogowe firmy LEGRAND FAEL, 2009.
- [7] Materiały katalogowe firmy ETI-Polam, 2010.
- [8] Markiewicz H.: Instalacje Elektryczne, Wydawnictwo Naukowo-Techniczne, Warszawa, 2005.

#### **APPLICATION OF COMPUTER TECHNIQUES IN DESIGNING OF ELECTRICAL POWER NETWORKS AND LOW-VOLTAGE INSTALLATIONS**

The article presents possibility of exploitation of a packet of programmes supporting designing and selection of power networks and electrical installations equipment. The core of the packet is a base programme for the applications related to particular stages of the designing. In the current version of the programme there are bookmarks which enable starting other programmes presented previously on ZKwE conferences (e.g. selection of compact transformer-distribution stations or residual current breakers). An application for verifying selectivity of co-operation of protective devices has been added as well. The packet is a simple tool for both didactic and utilitarian purposes and can still be upgraded by new applications.